# **Quantitative Cyber-Security**

### **Colorado State University Yashwant K Malaiya CS559 L18**

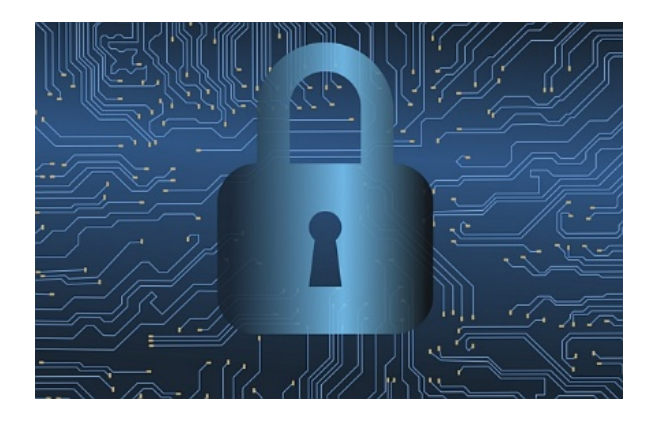

**CSU Cybersecurity Center Computer Science Dept**

# Term Project

All submissions should follow the 2-column *format for IEEE conference papers*.

- Proposal and sources: Oct 10
- Semi-final report: Nov 7
	- $-$  It should indicate that you have finished at least two-thirds of the should include an abstract, discussion of background literature, a summary of the investigations/findings, any refinements of the proposal objectives as a result of the past study, what the final report will and the applicable references.
	- Technical details, equations/tables/plots/screen-shots
	- You must be aware of the current trends in research/industry.
- Slides: Due Nov 18 (more details later)
- Ten-minute oral presentation Nov 19-Dec 8

### Colorado State Ur

## Peer Interaction

- Your interaction with other student's research is a part of the class.
- You will need to review semi-final report of two fellow students
	- Identify main contributions
	- Strength/weaknesses
	- Suggestions for improvements
	- Suggested additional references
- Presentations: reviews and comments
- Your interaction will be evaluated

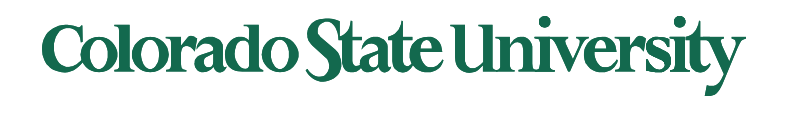

# **Quantitative Cyber-Security**

### **Colorado State University Yashwant K Malaiya CS559 Projects**

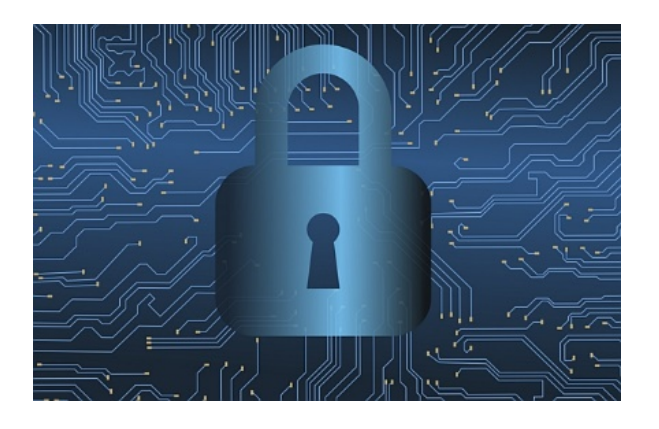

**CSU Cybersecurity Center Computer Science Dept**

## Research

- Understand the techniques and results in a chosen field
	- Examine articles from diverse sources
	- Study selectively
- Identify current status, trends, unexplored issues
- Search for information
	- Multiple types of sources
	- Multiple key words
- Search "around" an article
	- Backward search: citations
	- Forward search: cited by (Google scholars)
	- Horizontal search: related publications

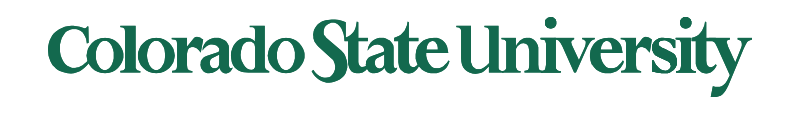

## S[earch](https://scholar.google.com/citations?view_op=search_authors&hl=en&mauthors=Omar+Alhazmi&btnG=) Databases

Specific sources: database indexes

- Google Scholar
	- Forward links: Paper X Cited by
	- Backward Links: Paper X cites
- Researcher sites
	- Personal/Group Website
	- DBLP
	- Google Scholar: researcher
- CSU Library etc.

General (*accessible through CSU Library*)

- ACM Digital Library
- IEEEXplore Digital Library
- ScienceDirect etc

Colorado State Ur

## Source types

- News (such as Google News)
- Conferences: held once a year, proceedings publish – Conference, Symposium, …
- Industry publications
	- Magazines, blogs, white papers, product website
- Journals: published several times a year
	- Rigorously reviewed, long publication delay
	- Journal, Transactions, …
- Research groups
	- Industry, academic, consultants: web site
- Books: often well-known stuff
	- Research updates: monographs

### Colorado State Ur

## How to Read Papers: THE THREE-PASS APPROACH

- The first pass: Read (a large number)
	- the title, abstract, and introduction
	- section and sub-section headings, but ignore everything else
	- the conclusions
- The second pass: Read (an intermediate number)
	- figures, diagrams and other illustrations
	- mark relevant unread references for further reading
	- Do you need to read it in detail?
- The third pass: Read critically (closely related)

Fault Tolerant Computing

©Y.K. Malaiya

- identify and challenge assumption and views
- Loop up references needed

Keshav, S., How to Read a Paper, ACM SIGCOMM, http://ccr.sigcomm.org/online/files/p83-keshavA.pdf

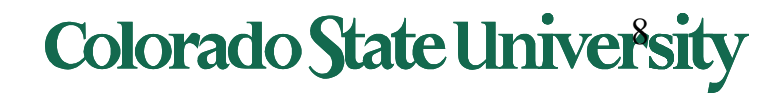

# Evaluation of Research

### Similar to paper review for conferences/journals

Fault Tolerant Computing

©Y.K. Malaiya

- Significance and originality
	- **Timeliness**
	- **Originality**
- Thoroughness of research
	- Familiar with the field?
	- Has seen significant/recent papers?
- Depth of understanding displayed
- **Presentation**

## You Must Do Research

### Not enough:

- Summary of a couple of papers
- Summary of work of a single research group
- Rephrasing of existing surveys

You must know (and should be able to answer related questions):

- Current state of the art
- Alternative approaches and how they can be evaluated
- Technology trend
- Find data describing the technology
- Existing issues and challenges

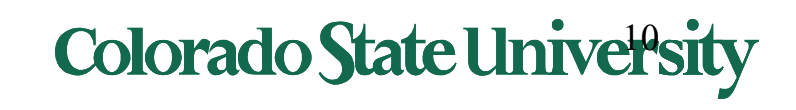

## Citing Sources

### "IEEE" "ACM" etc:

- These are professional organizations that organize numerous conferences and published journals
- You must specify the author, title of paper, specific names of conference/journal, associated details, date, page numbers
- A simple URL is not a valid citation
- URL not needed for conference, journal publications. Needed for on-line publications (Organizational reports, Industrial white-papers, News etc)

Omar H., Alhazmi and Yashwant K. Malaiya, "Application of vulnerability discovery models to major operating systems", IEEE Transactions on Reliability, Volume: 57 , Issue: 1, pp. 14-22, March 2008,

**Colorado State Universit** 

Ambrose Andongabo, Ilir Gashi, "vepRisk - A Web Based Analysis Tool for Public Security Data", 13th European Dependable Computing Conference (EDCC) 2017, pp. 135-138, 2017.

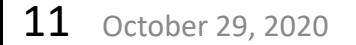

## You must include

- Title, your name, class, year, professor's name
- Abstract: What does it include and why is it important
- Background: Other existing work and background ideas
- Technical discussion: detailed presentation of findings with non-text material (equations, charts, plots, tables, algorithms etc.)
- Discussion of results
- Summary, future work
- References
- Appendix if any

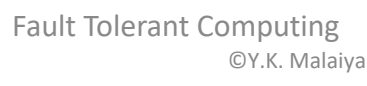

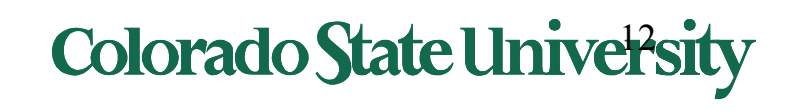

# Projects

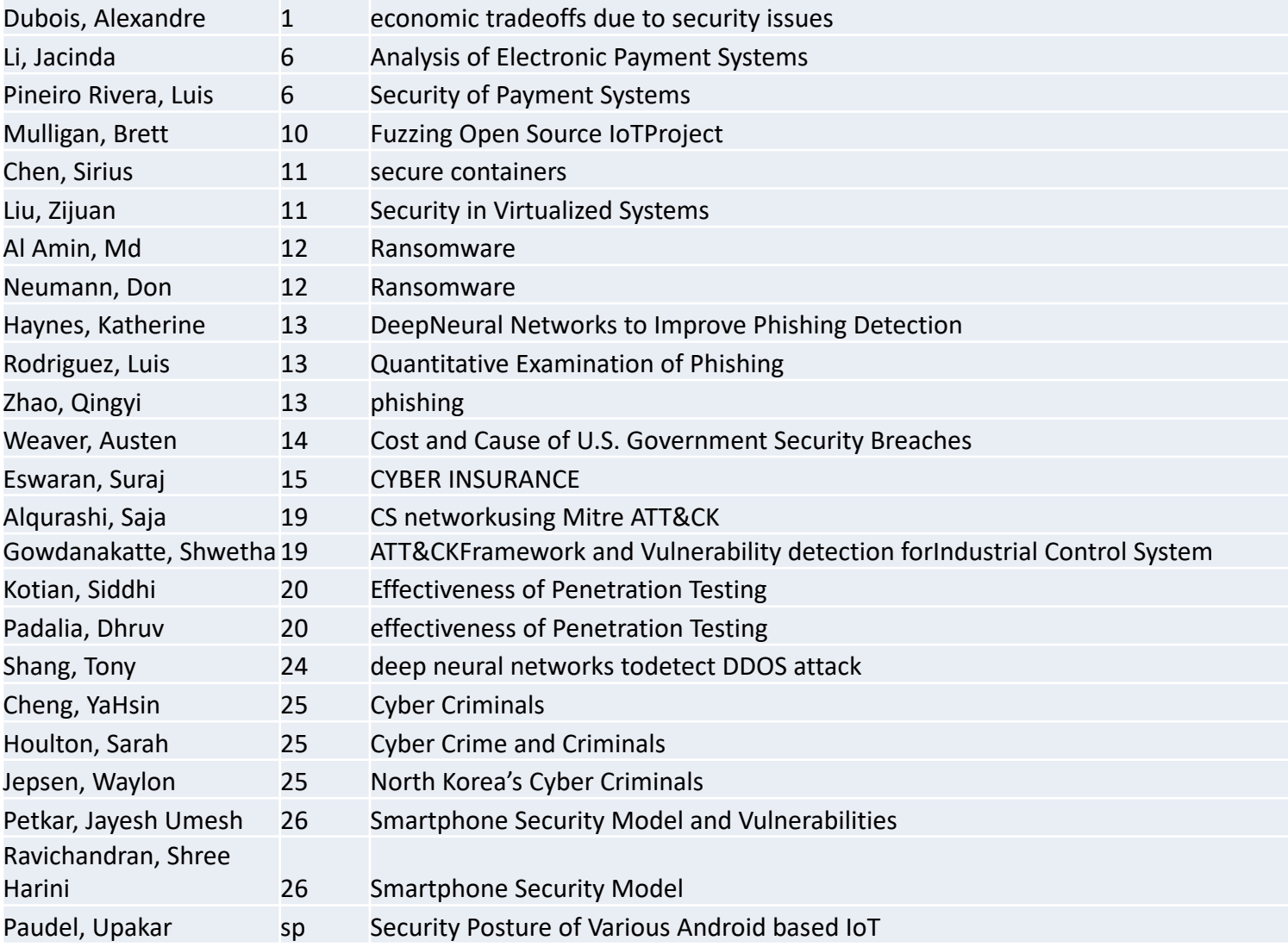

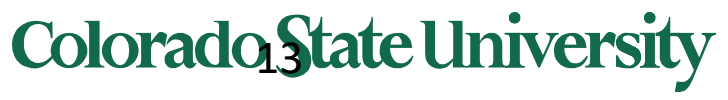

## Presentations

- 10-minute presentations, 2 minutes for Q/A/C
	- Suggest max 15 slides
	- Mention your name when asking questions
- One joint project with 2 students
	- 2x presentation time
- Multiple independent projects on the same topic
	- Coordinate to minimize overlap in the presentation

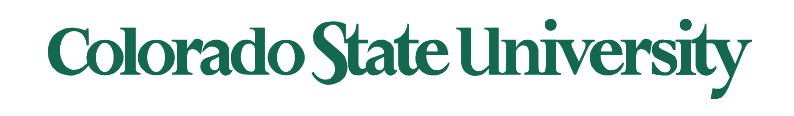

## Problem: Password guessing

How easy it is to guess a password?

- If your keyboard has R= 95 unique characters,
- randomly constructing a password from that whole set, 12-character password, then  $L = 12$ .
- $95^{12}$  = 540,360,087,662,636,962,890,625 passwords

**Entropy** =  $log_2(R^L)$  = 78.9 bits assuming passwords are created randomly Ascii is 8 bits. Thus about 212x8

- Non-randomness makes password guessing easier.
- Measures of password strength proposed and used
- Password guessing at login? Can be defeated by
	- Limited number of tries: 3-5
	- Blocking attempts from unknown/suspected IP addresses

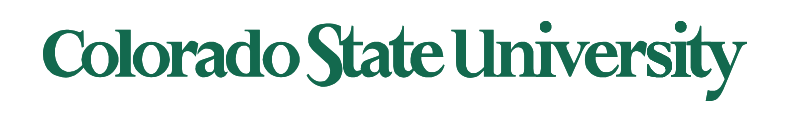

## Attacking Salted Passwords

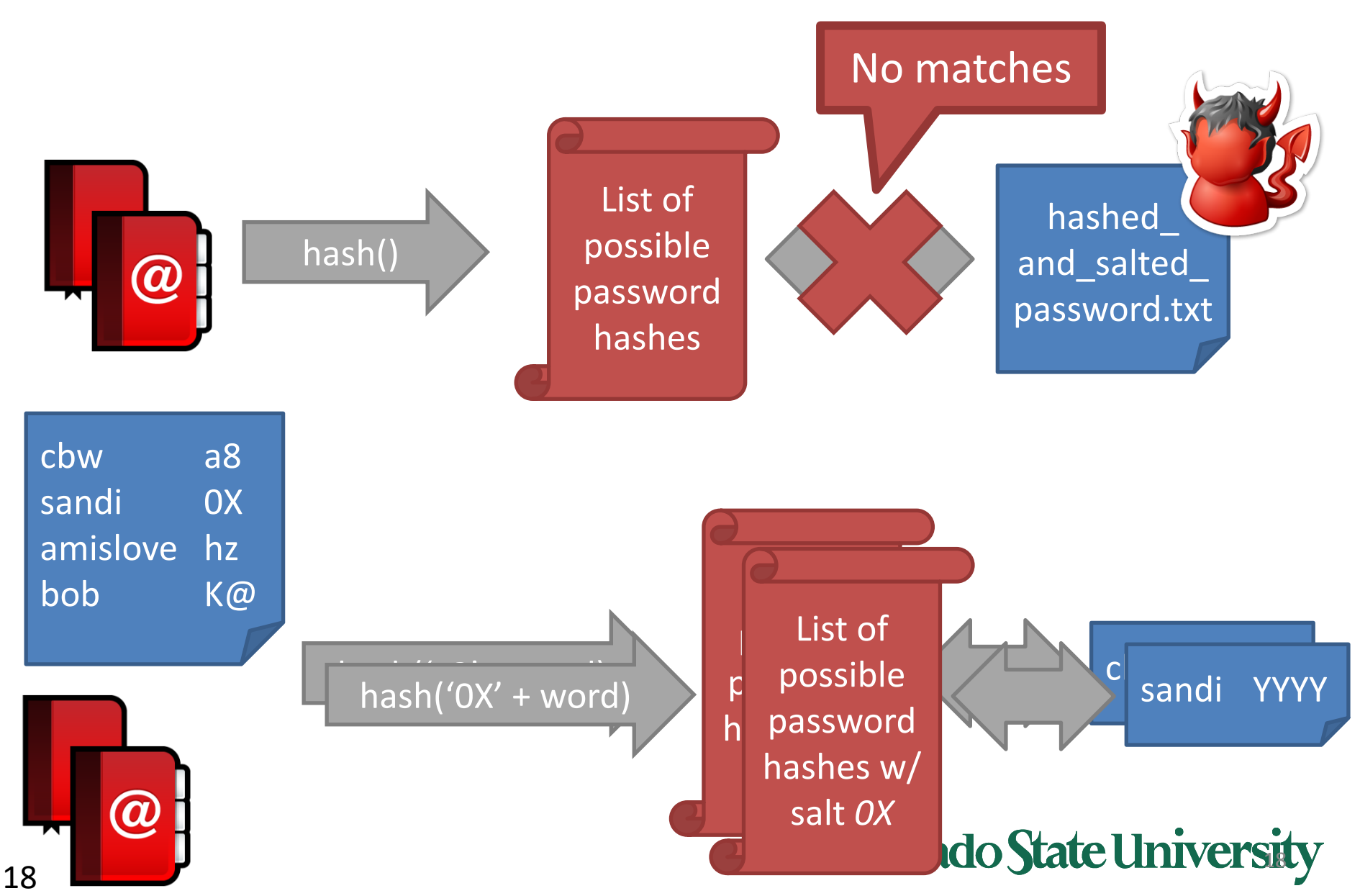

# **Quantitative Security**

### **Colorado State University Yashwant K Malaiya CS 559 Fuzzing**

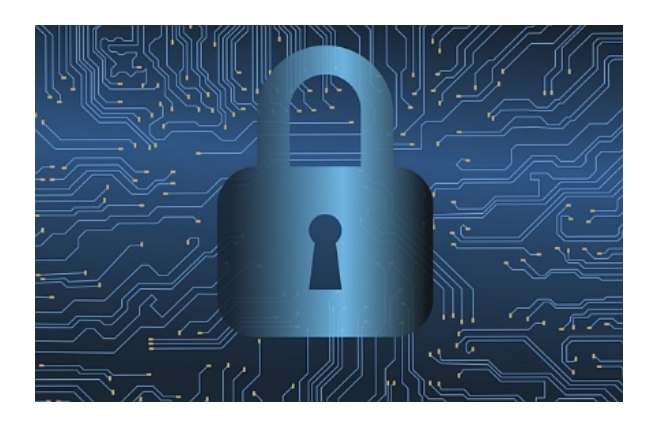

**CSU Cybersecurity Center Computer Science Dept**

# Fuzzing vs. Testing

### User Testing

Run program on many **normal** inputs, look for bad things to happen

**Goal:** Prevent **normal users** from encountering errors

### Fuzzing

Run program on many **abnormal** inputs, look for bad things to happen

**Colorado State University** 

**Goal:** Prevent **attackers** from encountering exploitable errors

Ack: Stanford, Columbia

# Types of Fuzzing

- **Mutation-based (Dumb) fuzzing**
	- Add anomalies to existing good inputs (e.g., test suite)
- **Generative (Smart) fuzzing**
	- Generate inputs from specification of format, protocol, etc
- **Evolutionary (Responsive) fuzzing**
	- Leverage program instrumentation, code analysis
	- Use response of program to build input set

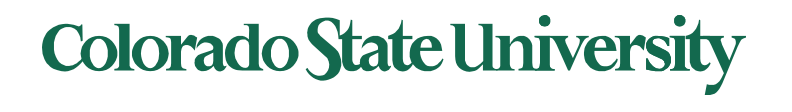

# Mutation-Based Fuzzing

### **Basic Idea**

- Take known good input and add anomalies
- Anomalies may be completely random or follow some heuristics
- Large integers or strings
- Randomly flip bits

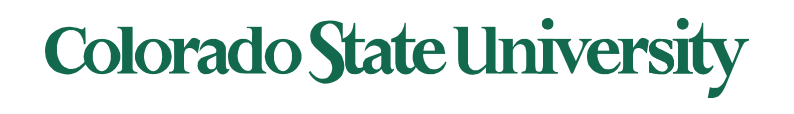

# HTTP Fuzzing Example

#### **Standard HTTP GET Request**

GET /index.html HTTP/1.1

#### **Anomalous Requests**

GEEEE…EET /index.html HTTP/1.1 GET ///////index.html HTTP/1.1 GET %n%n%n%n%n%n.html HTTP/1.1 GET /AAAAAAAAAAAAAAAAAAAAAAAAAAAAAAAAAAAAAAA.html  $HTTP/1.1$ GET /index.html HTTTTTTTTTTTTTP/1.1 GET /index.html HTTP/1.1.1.1.1.1.1.1 df%w3rasd8#r78jskdflasdjf 4isg8swksdfskdflsdgmsf\$gkjs

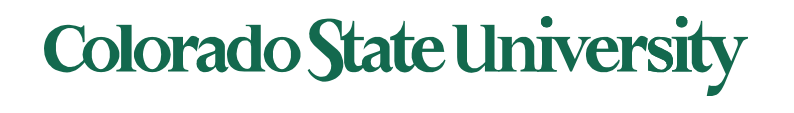

# Fuzzing PDF Reader

- Download 100s of random PDF files
- Mutate content in the PDF file:
	- flip bits
	- increase size of integers or strings
	- remove data
- Limited by the functionality that the existing files happened to use unlikely to hit less commonly tested code paths

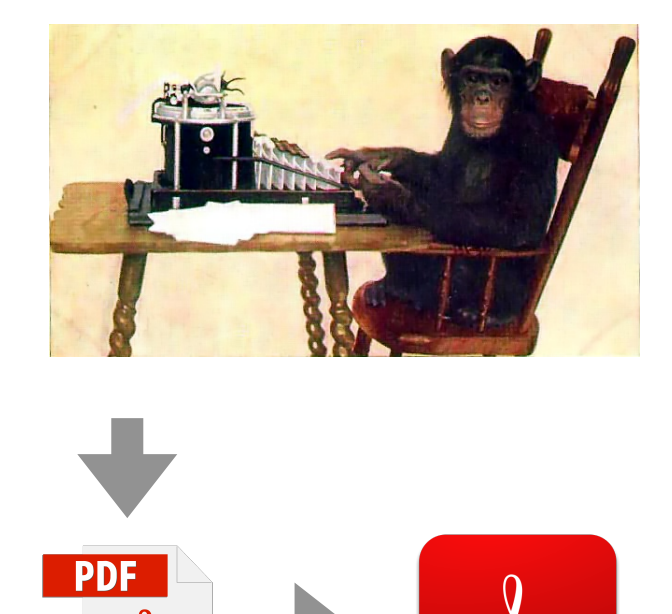

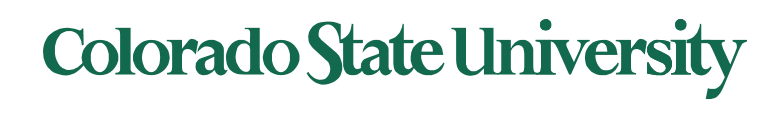

# Mutation-Based Fuzzing

#### **Basic Idea**

- Take known good input and add anomalies
- Anomalies may be completely random or follow some heuristics

#### **Advantages**

- Little or no knowledge of the structure of the inputs is assumed
- Requires little to no set up time

#### **Disadvantages**

- Dependent on the inputs being modified
- May fail for protocols with checksums, challenge-response, etc.

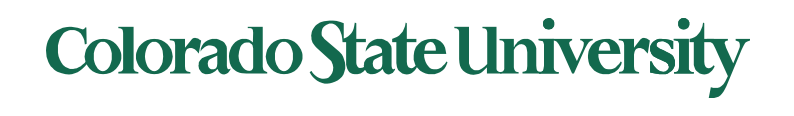

# Generation Based Fuzzing

### **Basic Idea**

- Test cases are generated from protocol description: RFC, spec, etc.
- Anomalies are added to each possible spot in the inputs
- Knowledge of protocol should give better results than random fuzzing

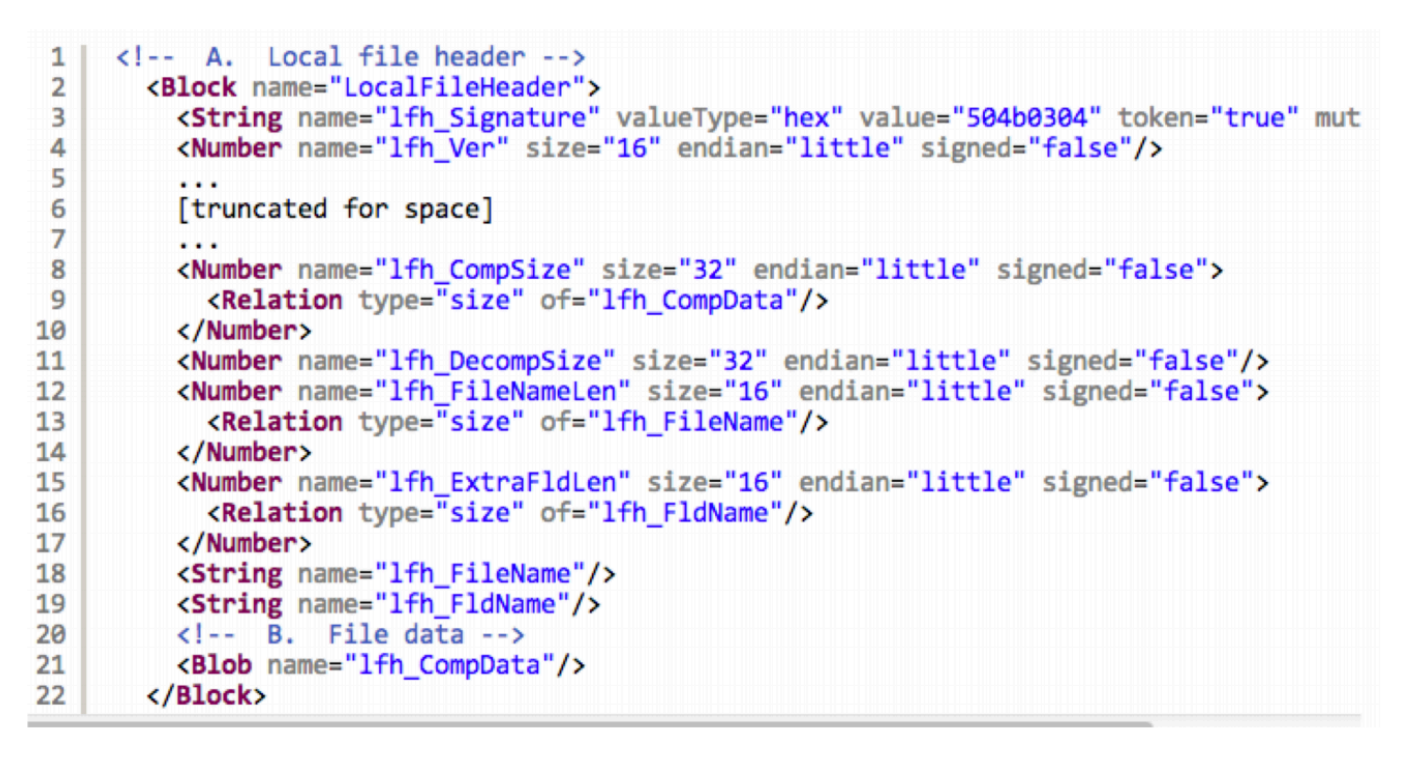

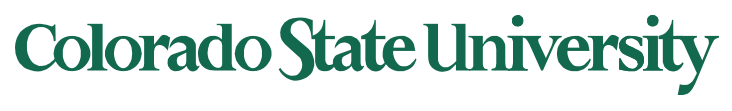

### Generation Example: TLS Heartbeat

**Heartbeat** Extension for the Transport Layer Security: to test and keep alive secure communication links without the need to renegotiate the connection each time

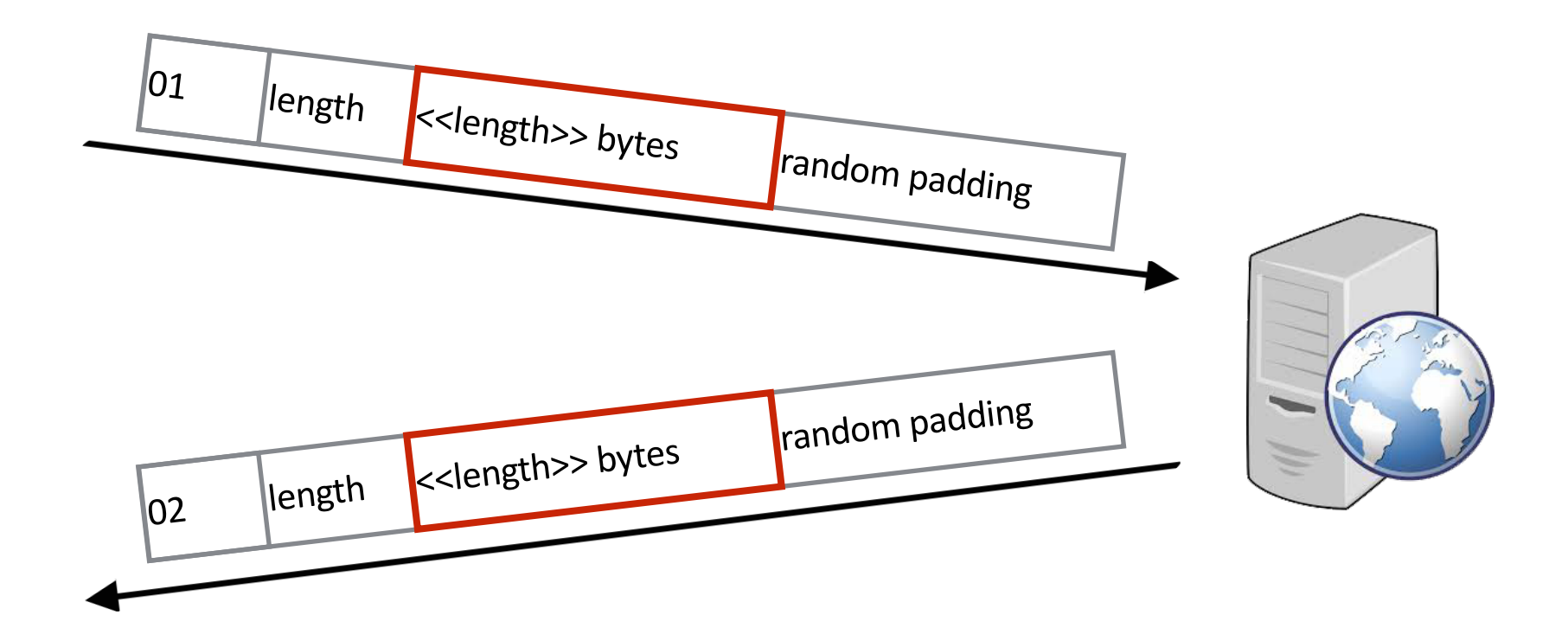

## **Colorado State University**

### Generation Example: TLS Heartbeat

![](_page_25_Figure_1.jpeg)

Heartbleed Vulnerability: server trusts user provided length field and echoes back memory contents following request data

![](_page_25_Picture_3.jpeg)

## Mutation-based vs. Generation-based

- Mutation-based fuzzer
	- Pros: Easy to set up and automate, little to no knowledge of input format required
	- Cons: Limited by initial corpus, may fall for protocols with checksums and other hard checks
- Generation-based fuzzers
	- Pros: Completeness, can deal with complex dependncies (e.g, checksum)
	- Cons: writing generators is hard, performance depends on the quality of the spec

![](_page_26_Picture_7.jpeg)

## How much fuzzing is enough?

- Mutation-based-fuzzers may generate an infinite number of test cases. When has the fuzzer run long enough?
- Generation-based fuzzers may generate a finite number of test cases. What happens when they're all run and no bugs are found?
- Sometimes every anomalous test case triggers the same (boring) bug?

![](_page_27_Picture_4.jpeg)

# Charlie Miller's 5 Lines

# In 2010, Charlie Miller fuzzed – Adobe Acrobat,

- 
- Apple Preview,
- Powerpoint, and Open Office
- 

### by downloading PDF and PPT files and five lines of simple fuzzing:

```
numwrites = 
random.randrange(math.ceil((float(len(buf)) /<br>FuzzFactor))) + 1
FuzzFactor))) + 1<br>for j in range(numwrites):<br>rbyte = random.randrange(256)
   rn = random.randrange(len(buf)) buf[rn] = "%c"%(rbyte)
```
![](_page_28_Picture_8.jpeg)

# Charlie Miller's 5 Lines

#### **Collect a large number of pdf files**

- Aim to exercise all features of pdf readers
- Found 80,000 PDFs on Internet

#### **Reduce to smaller set with apparently equivalent code coverage**

- Used Adobe Reader + Valgrind in Linux to measure code coverage
- Reduced to 1,515 files of 'equivalent' code coverage (Test compaction)
- Same effect as fuzzing all 80k in 2% of the time

#### **Randomly changed selected bytes to random values in files**

• Produce ~3 million test cases from 1,500 files

#### **Use standard common tools to determine if crash represents a exploit**

- Acrobat: 100 unique crashes, 4 actual exploits  $4\%$
- Preview: 250 unique crashes, 60 exploits (tools may over-estimate) 24%

## **Colorado State University**

# Code Coverage

What if we tried to build tests that try to reach code in the program?

Code coverage is a metric which can be used to determine how much code has been executed.

- **Function coverage:** Has each function in the program been called?
- **Edge coverage:** Has every edge in the Control flow graph been executed?
- **Branch coverage:** Has each branch of each control structure been executed?
- **Predicate coverage:** Has each boolean expression been evaluated to true and false?

![](_page_30_Picture_7.jpeg)

## Coverage-guided gray-box fuzzing

- Special type of mutation-based fuzzing
	- Run mutated inputs on instrumented program and measure code coverage
	- Search for mutants that result in coverage increase
	- Often use genetic algorithms, i.e., try random mutations on test corpus and only add mutants to the corpus if coverage increases
	- Examples: AFL, libfuzzer

![](_page_31_Picture_6.jpeg)

### American Fuzzy Lop (AFL)

![](_page_32_Figure_1.jpeg)

# Evolutionary Fuzzing

#### **Basic Idea:**

Generate inputs based on the structure and response of the program

- Autodafe: Prioritizes based on inputs that reach dangerous API functions
- **EFS (**Evolving **Fuzzer** System**):** Generates test cases based on code coverage metrics

Typically instrument program with additional instructions to track what cod been reached — or, if no source is available, track with Valgrind.

### Colorado State Ur

## Tools

#### **Two influential tools**

cross\_fuzz — specifically targeted at browser and generating complex DOM sequences

American Fuzzy Lop (AFL) — most everything else

![](_page_34_Picture_4.jpeg)

# AFL Algorithm

American fuzzy lop (AFL) 2013 initial /2019 stable Michał Zalewski, Google/Snap

- Load user-supplied initial test cases into the queue,
- Take next input file from the queue,
- Attempt to trim the test case to the smallest size that doesn't alter the measured behavior of the program,
- Repeatedly mutate the file using a balanced and well-researched variety of traditional fuzzing strategies,
- If any of the generated mutations resulted in a new state transition recorded by the instrumentation,
	- add mutated output as a new entry in the queue.
- Go to  $2$ .

![](_page_35_Picture_9.jpeg)

## Fuzzing challenges

- How to seed a fuzzer?
	- Seed inputs must cover different branches
	- Remove duplicate seeds covering the same branches
	- Small seeds are better.
- Some branches might be very hard to get past as the # of inputs staisfying the conditions are very small
	- Manually/automatically transform/remove those branches

![](_page_36_Picture_7.jpeg)

## Fuzzing rules of thumb

- Input-format knowledge is very helpful
- Generational tends to beat random, better specs make better fuzzers
- Each implementation will vary, different fuzzers find different bugs
	- More fuzzing with is better
- The longer you run, the more bugs you may find – But it reaches a plateau and saturates after a while
- Best results come from guiding the process
- Notice where you are getting stuck, use profiling (gcov, lcov)!

![](_page_37_Picture_8.jpeg)